ZESZYTY NAUKOWE POLITECHNIKI ŚLĄSKIEJ 1967

Seria: INFORMATYKA z. 8 Nr kol. 882

Henryk BIESIADA

BAZA DANYCH UDS FIRMY SIEMENS

Streszczenie.Praca stanowi zwięzły opis bazy danych UDS - firmy<br>Siemens. Zwrócono uwagę na możliwości języków DDL, SSL, DML i IQL oraz rozwiązanie problemów ochrony danych.

W czasie pobytu na Uniwersytecie w Kaiserslautern w RFN miałem okazję zapoznać się z nowoczesnym produktem firmy Siemens, jakim jest Baza Danych UDS.

Spełnia ona ważniejsze wymagania stawiane przez normy Komitetu CODASYL  $\lceil 1 \rceil$ ,  $\lceil 2 \rceil$ .

Środowisko programowe stanowi dla niej system operacyjny Siemens BS1000 lub Siemens BS2000, natomiast sprzętowe - maszyna Siemens serii 7-OCC lub 4004.

Pracujący w Kaiserslautern system ma następujące parametry:

a) sprzęt: jednostka centralna Siemens 7-748 o szybkości 430000 instrukcji maszynowych na sekundę, pamięć operacyjna 2 MB.

7 jednostek pamięci dyskowej typu 3465, każda po 144 miliony bajtów, po 808 cylindrów na dysku, w każdym cylindrze 9 ścieżek, na każdej ścieżce 19750 bajtów,

dodatkowo szybka drukarka, czytnik kart, perforator kart, 4 jednostki pamięci taśmowej, 40 monitorów ekranowych,

b) oprogramowanie: system operacyjny BS2000 V 5 .1 .

### 1. Architektura systemu

Funkcjonalnie w omawianym systemie można wyróżnić trzy bloki:

- blok 1 umożliwiający opis danych; system (zgodnie z wymogami norm CODA-SYL) pozwala na opis struktur danych na dwóch poziomach - logicznym (DDL-Data Definition Language) oraz fizycznym (SSL - Storage Structure Language),
- blok 2 umożliwiający współpracę z bazą danych; operacje na bazie danych można definiować w zatopionym w COBOLU jako "host language" języku manipulacji danymi (DML-Data Manipulation Language) oraz w trybie konwersacyjnym, korzystając z języka dialogowego (IQL-Interactive Query Language).

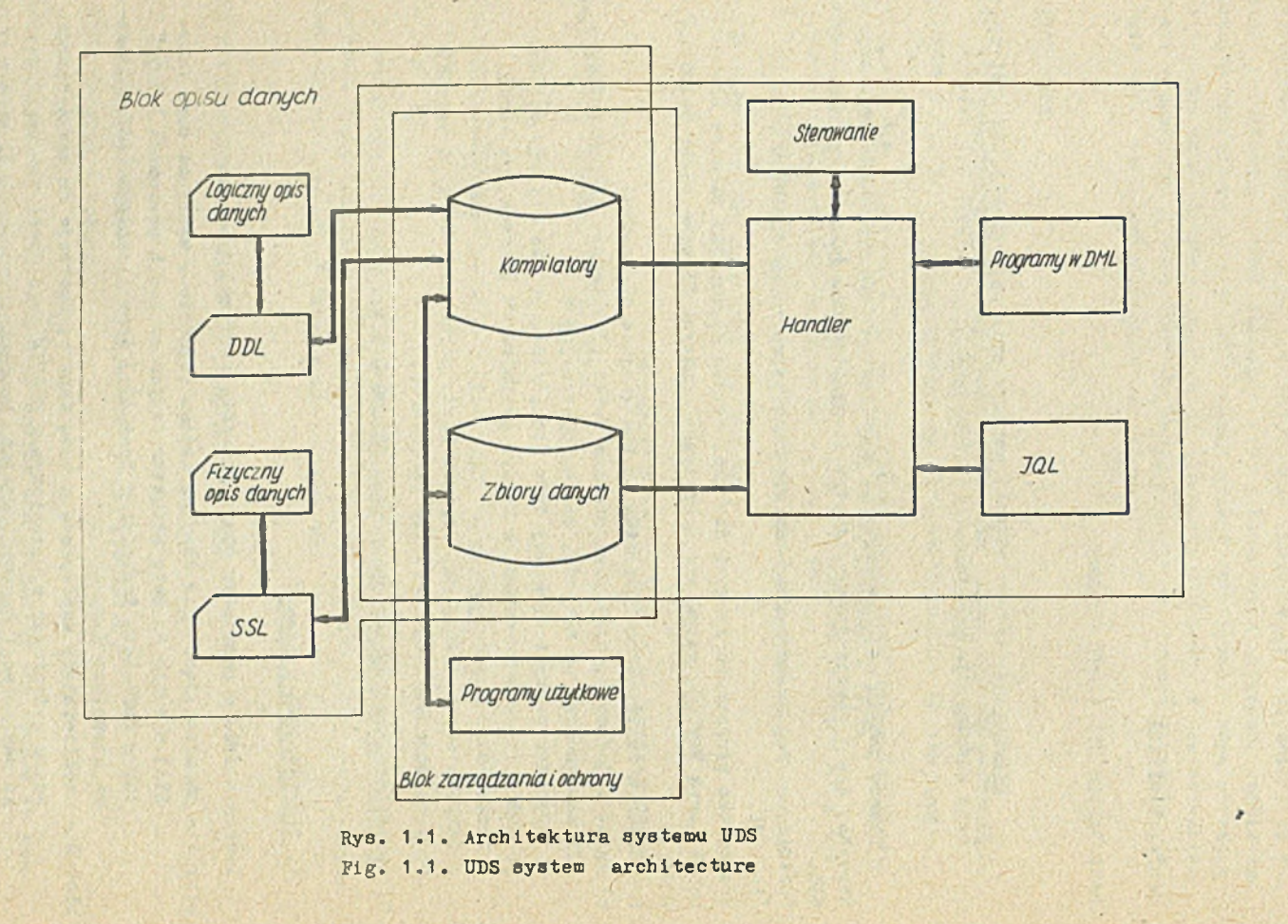

H. **Biesiada** 

 $\frac{1}{4}$ 

松

blok 3 - zarządzania i ochrony bazy danych. Architekturę systemu przedstawia rys. 1.1.

### 2. Opis struktur danych

Jak wspomniano, system pozwala na opis struktur danych na poziomie logicznym i fizycznym.

### 2.1. Możliwości języka definicji danych (DDL)

System UDS umożliwia opis różnorodnych struktur danych i metod dostępu.

### Struktura sekwencyjna

W przypadku struktury sekwencyjnej rekordy muszą być uporządkowane według określonego kryterium (klucza). Uporządkowanie logiczne rekordów nie narzuca ich uporządkowania fizycznego. Oznacza to, że rekordy występujące w dwóch różnych kolekcjach (ang. set) mogą być uporządkowane według różnych kryteriów (kluczy).

## Struktura indeksowo-sekwencyjna

Struktura indeksowo-sekwencyjna jest istotnym rozszerzeniem struktury sekwencyjnej. DDL umożliwia w tym przypadku bezpośredni dostęp do rekordów (przez tablice indeksowe) jak i dostęp sekwencyjny. Możliwe jest zdefiniowanie wielu kryteriów wyszukiwania rekordów, czyli stosowanie techniki list odwróconych.

### Dostęp przez funkcję mieszającą

DDL umożliwia zadeklarowanie rekordów o dostępie bezpośrednim przez funkcję mieszającą. W deklaracji tej obok nazwy rekordu występuje nazwa klucza, który jest przeliczany na adres. Dopuszcza się standardowe funkcje mieszające, jak i zadeklarowane przez użytkownika.

Oprócz wyżej wymienionych standardowych struktur danych i metod dostępu system UDS umożliwia ich kombinacje i rozszerzenia.

## Kolekcja niejawna (ang. implicit set)

System tworzy dla każdej kolekcji jawnej (ang. explicit set) kolekcję niejawną (ang. implicit set). Umożliwia ona dostęp do dowolnie wybranego wystąpienia rekozdu podrzędnego bez pośrednictwa rekordu nadrzędnego. Ilustruje to rys. 2.1.

DDL umożliwia pomadto zdefiniowanie różnych metod dostępu w ramach tej samej kolekcji, pozwala na definiowanie struktur hierarchicznych z wieloma poziomami zależności, kolekcji obejmujących te same rekordy nadrzędne i podrzędne, jak i struktur sieciowych (rys. 2.2).

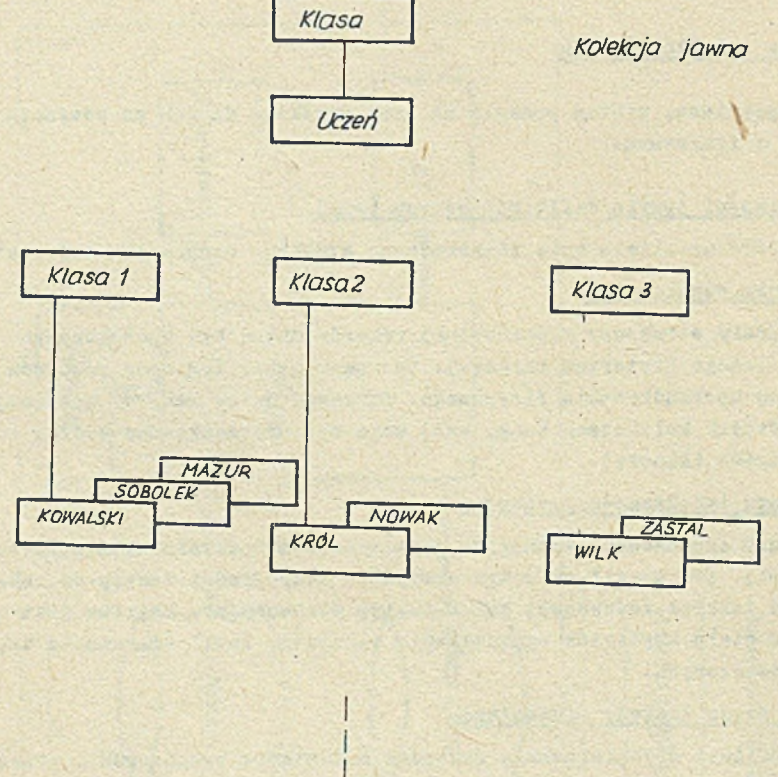

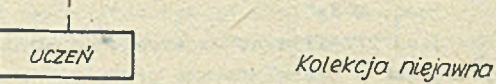

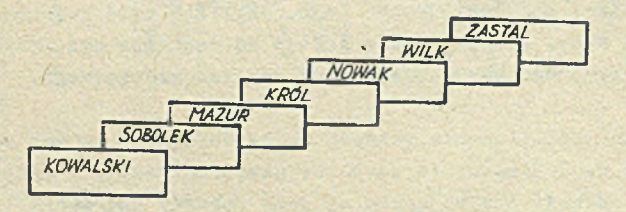

Rys. 2.1. Rekordy w kolekcji jawnej i niejawnej Fig. 2.1. Explicite and nonexplicite collection of records

## Baza danych UDS firmy Siemens **312** 312 322 332 332 342 35 36 37

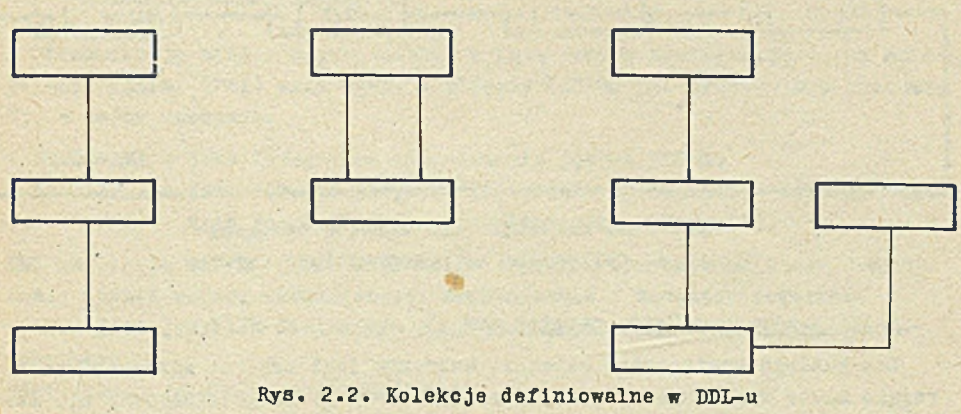

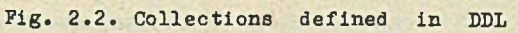

# 2.2. Opis struktur pamięci (SSL)

System UDS wyposażony jest w języku opisu struktur pamięci (SSL) niezależny od języka opisu danych (DDL).

Rozpatrzmy prosty przykład kolekcji (rys. 2.3).

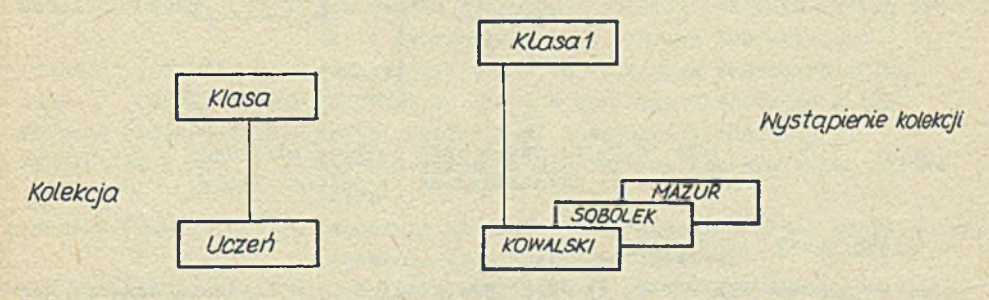

Rys. 2.3. Przykład kolekcji Fig. 2.3. An example of collection

SSL umożliwia fizyczne zapamiętanie wystąpień kolekcji w trojaki sposób. Łańcuch powiązań (ang. chaln)

W każdym wystąpieniu rekordu występuje wskaźnik rekordu następnego (możliwe są też wskaźniki dwukierunkowe).

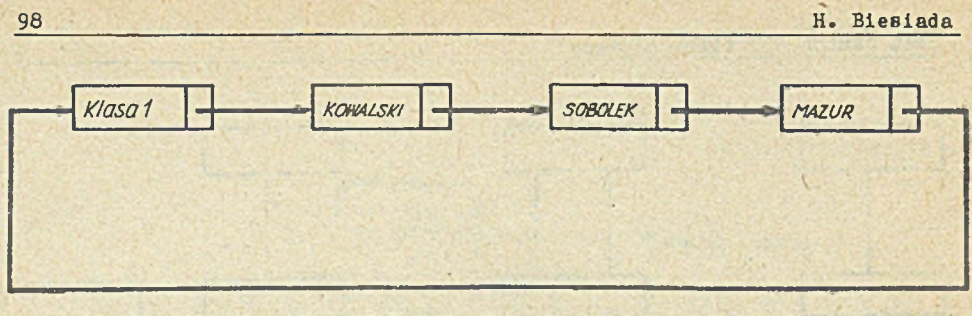

Rys. 2.4. Kolekcja jako łańcuch powiązań Fig. 2.4. Collection as a connections string

## Tablica adresowa (ang. pointer array)

Dla każdego wystąpienia kolekcji budowana jest tablica adresowa zawierajaca klucz rekordu oraz jego adres (wskaźnik do niego). Rekordy nie zawierają informacji o swoich następnikach lub poprzednikach (rys. 2.5).

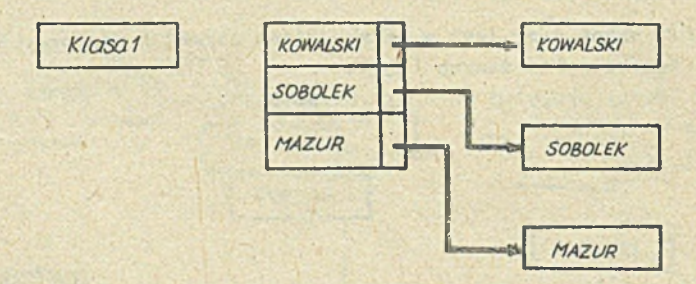

Rys. 2.5. Kolekcja jako tablica adresowa Fig. 2.5. Collection as an address table

## Lista prosta (ang. list)

Cechą charakterystyczną listy prostej jest to, iż logiczne uporządkowanie rekordów ma swój obraz w ich fizycznej kolejności.

Jeśli rekordy są opracowywane w ramach transakcji najczęściej zgodnie z ich logicznym uporządkowaniem, wtedy taka organizacja pamięci przyspiesza przetwarzanie.

SSL wyposażony jest ponadto w dodatkowe deklaracje (ATTACHED TO OWNER i DETACHED) zapewniające bliskość lub odległość fizyczną wystąpień rekordów nadrzędnych i podrzędnych.

Obecnie prowadzone są na Uniwersytecie w Kaiserslautern w RFN praca nad automatycznym doborem optymalnej struktury pamięci, przy wykorzystaniu, danych powiązań logicznych rekordów i charakterystyki transakcji [3].

### 3. Operacje na bazie danych

Komunikację między użytkownikiem a bazą danych umożliwiają język manipulacji danymi (DML) oraz język dialogowy (IQL). BML występuje w systemie UDS w dwóch wersjach:

- . COBOL-DML jako integralne rozszerzenie języka COBOL.
- CALL-DML jako odrębny język z możliwością wprowadzenia azercji w innych językach (np. assemblerze lub Fortranie).

DML umożliwia definiowanie wszystkich typowych operacji na bazie danych. tzn.: wyszukiwanie, aktualizację, wprowadzanie i usuwanie rekordów.

IQL jest językiem dialogowym o instrukcjach zbliżonych do języka naturalnego.

Zdefiniowano w nim 12 instrukcji:

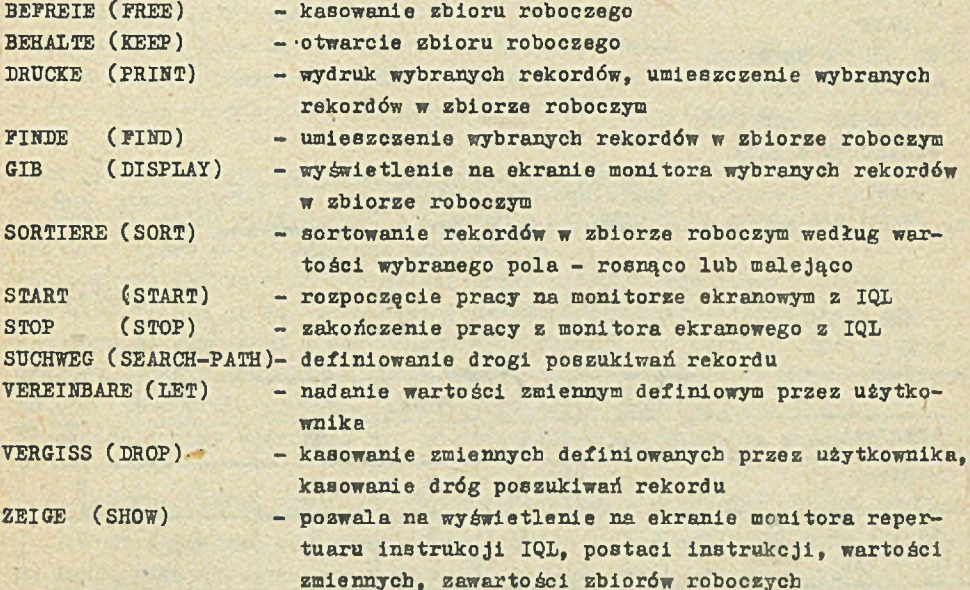

## 4. Ochrona danych

Ochrona danych w systemie UDS obejmuje trzy aspekty:

- . zabezpieczenie danych przed niepożądanym jednoczesnym dostępem,
- . zabezpieczenie danych przed nieuprawionym dostępem,
- . zabespieczenie danych przed ich zniszczeniem lub w przypadku upadku systemu.

4.1. Ochrona danych przed niepożądanym jednoczesnym dostępem

Rozróżniono dwa poziomy tego zabezpieczenia:

. poziom obszarów danych (ang. realm ),

. poziom rekordów.

Każda transakcja jest ciągiem komend DML (lub IQL) zaczynających się komendą READY, a kończących komendą FINISH, do tyczącą ostatniego z zarezerwowanych obszarów danycn.

Komenda READY ma postáć:

READY [Realm-Name-1] [Realm- Name-2] . . . [Usage-modej

Możliwe są następujące sposoby dostępu (ang. usage-mode):

- . RETRIVAL
- . UPDATE

 $T - tak$ N - nie

- . EXCLUSIVE RETRIVAL
- . EXCLUSIVE UPDATE
- . PROTECTED RETRIVAL
- . PROTECTED UPDATE

Tabela 1 ilustruje, jakie sposoby dostępu mogą być jednocześnie "nałożone" na te same obszary danych przez różnych użytkowników.

Tabela 1

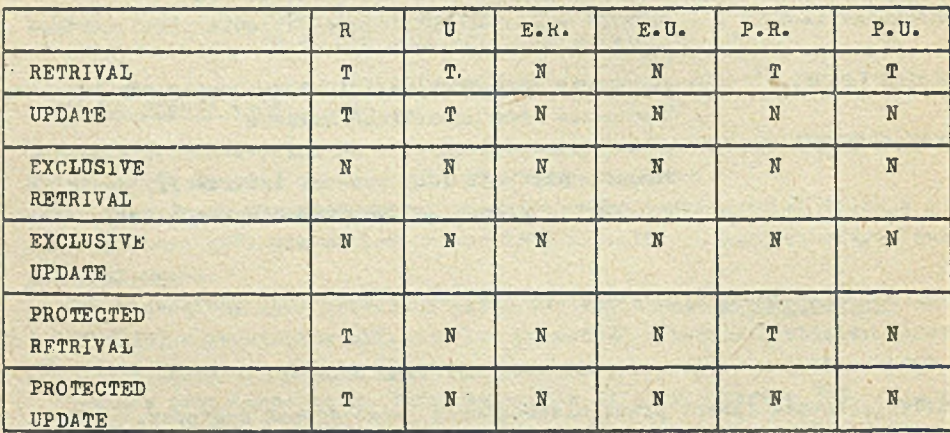

Jak z niej wynika, klauzule:

- . EXCLUSIVE RETRIVAL
- . EXCLUSIVE UPDATE

#### Baza danych UDS firmy Siemens 101

całkowicie uniemożliwiają innym użytkownikom jednoczesne korzystanie z tych samych obszarów danych.

Możliwy jest jedynie niejednoozesny (sekwencyjny) dostęp do danych w tych obszarach.

Natomiast klauzula:

. PROTECTED HETRIVAL

mimo iż umożliwia jednoczesne korzystanie z wybranego obszaru danych innym użytkownikom, nie dopuszcza do wzajemnego negatywnego wpływu ich programów na siebie (dopuszcza jedynie tryby RETRIVAL i PROTECTED RETRIVAL).

Pozostałe klauzule mogą doprowaćzić do jednoczesnego wykonania sprzecznych operacjima rekordach w ramach obszarów danych. Aby zabezpieczyć się przed tym, w systemie UDS wprowadzono blokadę dostępu do rekordu na czas wykonywania na nim operacji. Blokada ta może być niejawna (ang. implicit) lub jawna (ang. explicit). Blokadę jawną umożliwia komenda KEEP, a jej usunięcie komenda FREE.

Mechanizm ten może doprowadzić do klasycznego <sup>s</sup>dead lock-u" transakcji ze względu na opracowywane rekordy. System UDS cofa w takim przypadku jedną z transakcji do początku, zapowniając drugiej pełną realizacje.

### 4 .2 . Ochrona danych przed nieuprawnionym dostępem

Zarówno zb ió r danych, jak i programów użytkowych są chronione przed dostępem przez nieuprawionego użytkownika.

Rozpoznanie użytkownika odbywa się przez podanie jego nazwy i hasła. System kwalifikuje go do odpowiedniej grupy użytkowników. Każda grupa użytkowników ma określone z dokładnością do obszaru, kolekcji i rekordu prawa dostępu, stąd każda wydana przez użytkownika komenda DML-u jest analizowana pod kątem prawa dostępu. Również systemowe programy użytkowe są zastrzeżone i przy odwołaniu się do nich odbywa się kontrola prawa dostępu.

### 4.3. Oohrona danych przed ich zniszczeniem lub w przypedku upadku systemu

Aby sabespieczyć się przed utrątą danych w przypadku uszkodzenia nośnika lub upadku systemu baza danych UDS daje do wyboru użytkownika dwa rozw iązania:

- . prowadzenie pcłnej kopii danych tworzonej automatycznie w określonych odstępach czasu (program BMEND),
- . tworzenie kopii tylko tych obszarów danych, w których wprowadzono zmiany (program BCOPY).

Rozwiąsanie pierwsze jest polecane w przypadku dużych zbiorów danych, w których wprowadza się mało zmian. Jest ono pamięciochłonne, ale mniej czasochłonno w porównaniu z kopiowaniem pojedynczych wybranych obszarów. Drugie roswią zanie jest polecane w przypadku małych zbiorów danych, z dużą ilością wprowadzanych zmian.

Aby odtworzyć właściwy stan zbiorów danych w przypadku upadku systemu system zapewnia ponadto odtworzenie biegu transakcji (ang. transaction **o rien ted recovery-progran BBCKOUT).**

### **5. Zakoriczenie**

Baza danych UDS jest nowoczesnym systemem o szerokim sastosowaniu (np. gospodarka materiałowa w przedsiębiorstwie, księgowość, szpitale). **Wyposażona jest w dogodne mechanizmy do opisu struktur danych tak na po**ziomie logicznym, jak i fizycznym. Umożliwia szeroką gamę operacji na da**nych; łatwe zarządzanie zbiorami danych.**

Zabiezpiecza dane przed utratą integralności.

**System UDS umożliwia współpracę z bazami danych zorganlzowanyoh na innych maszynach. Na uniwersytecie w Kaiserslautern dokonano połączenia maszyny SIEMENS 7-743 z procesorem R30 (pamięć operacyjna 512 KB). Baza danych UDS korzysta ze wBpólnych zbiorów danych.**

#### **LITERATURA**

- **[1] "Data Base Task Croup of CODASYL Programming Language Committee", Raport, April 1971.**
- [2] "CODASYL Data Description Language Committee", DDL Journal of Develop**ment, Current Working Version, 1976.**
- [3] Reuter A., Kizinger H.; Automatic Design of the Internal Schema for a CODASYL-Database System, Wydawnictwa Maukowe Uniwersytetu Kaiserslau**tern (RPN), Zeszyt Inform atyki Nr 62/82, 1982.**
- **[4] Wydawnictwa firmowe SIEMENS:**

**"Allgemeine Beschreibung" D15/5335-01 "Schema DDL und SSL" D15/5169-01 "Subschema DDL und SSL" D15/5168-01 "Systembeschreibung und Bledienungsanleitung" D15/5334-01 "Dienstprogramme" D15/5167-01**

Recenzent: Doc. dr inż. Adam Bukowy

**Wpłynęło do Redakcji: 14.10.1983**

**БАЗА ДАННЫХ УДС ФИРМЫ СИМЕНС** 

#### P e 3 m M e

В работе представлено короткое описание базы данных УДС фирмы Сименс. Особое внимание обращено на возможности языков ДДЛ, ССЛ, ДМЛ, ИКЛ а также на penemue npoблем защиты данных.

SIEMENS UDS DATA BASE

Summ a r y

j

The article is a short description of UDS data base (designed by Siemens).

The possibilities of DDL, SSL, DML and IQL languages as well as problems of data security are presented.

 $\overline{1}$